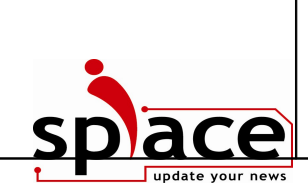

**TRUNG TÂM ĐÀO TẠO CÔNG NGHỆ THÔNG TIN iSPACE**

137C Nguyễn Chí Thanh, Phường 9, Quận 5, TP. Hồ Chí Minh ĐT: 08 - 2610303 Fax: 08 - 2610304

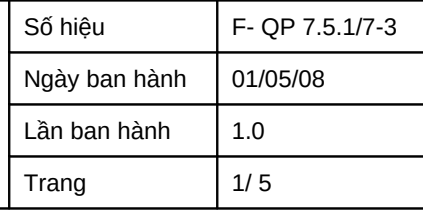

## ĐỀ THI TRẮC NGHIỆM **Môn: PHẦN CỨNG MÁY TÍNH**

Thời lương: 30 phút

## Đ**ề ố** s 2

## Ghi chú:

Chọn 1 câu đáp án đúng nhất theo yêu cầu của từng câu hỏi vào phiếu trả lời *Thực hiện đúng theo quy định trong phiếu trả lời Không đánh dấu lên đề thi N*Ôp lại đề thi kèm theo phiếu trả lời và đó chính là bài thi của anh (chị) Không được sử dụng tài liều và máy tính trong khi làm bài.

- 1. Những thiết bị nào sau đây được xếp vào nhóm thiết bị nổi vi?
	- a. Mainboard, CPU, CD-ROM Drive, Mouse
	- b. Mainboard, CPU, CD-ROM Drive, RAM
	- c. HDD, CD-ROM Drive, FDD, Keyboard
	- d. Monitor, Keyboard, Mouse, Scanner
- 2. Có thể kết nối tối đa bao nhiêu thiết bị trên 1 cổng USB (có sử dụng bộ chia)?
	- a. 1
	- b. 63
	- c. 127
	- d. Không giới hạn
- 3. Loại socket dùng cho vi xử lý thế hệ Core Duo của Intel là?
	- a. 775
	- b. AM2
	- c. 370
	- d. 478
- 4. Đặc điểm của dòng vi xử lý Celeron của Intel?
	- a. Dùng cho người dùng phổ thông
	- $b.$  Dùng cho người dùng cao cấp
	- c. Dùng cho máy chủ
	- d. Tốc độ xử lý cao
- 5. Cổng DVI dùng để kết nối với thiết bị nào sau đây?
	- a. Printer
	- b. Scanner
	- c. Monitor
	- d. Fax
- 6. Công nghệ Dual Graphics được ứng dụng cho thiết bị nào sau đây?
	- a. Processor
	- b. Memory
	- c. Mainboard
	- d. VGA Card

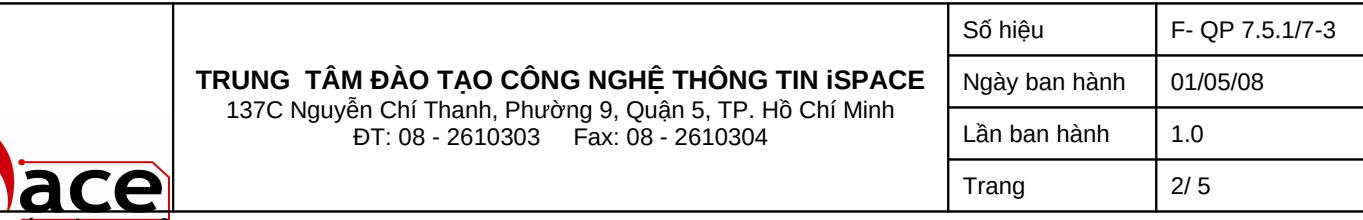

- <del>Tốc đồ bus c</del>ủa RAM PC2-5400 là bao nhiêu MHz?
	- a. 400
	- b. 667
	- c. 533
	- d. 266
- 8. Mỗi Track trên đĩa cứng được chia thành các phần nhỏ được gọi là?
	- a. Sector
	- b. Head
	- c. Cylinder
	- d. Cluster
- 9. Chuẩn ATAPI dùng để kết nối với thiết bị nào sau đây?
	- a. Tape
	- b. HDD
	- c. CDROM Drive
	- d. FDD
- 10. Thiết lập jumper master cho  $\hat{0}$  đĩa cứng để nhằm mục đích?
	- a. Xác định  $\hat{0}$  đĩa phu
	- b. Theo mắc đỉnh của nhà sản xuất
	- c. Xác định ổ đĩa chính
	- d. Giúp tăng tốc truy xuất đĩa cứng
- 11.  $\tilde{O}$  cứng chuẩn SATA II có tốc độ truy xuất là?
	- a. 150 KBps
	- b. 300 Mbps
	- c. 300 MBps
	- d. 150 MBps
- 12. Người sử dụng vừa mua một máy in mới, máy in này được kết nối với máy tính dùng Hệ điều hành Windows XP Home bằng cáp USB, máy tính thông báo đã nhận được một thiết bị mới nhưng máy in vẫn không hoạt động. Nguyên nhân chính là do?
	- a. Kết nối máy in qua cổng USB chuẩn 1.1 thay vì sử dụng cổng USB chuẩn 2.0
	- b. Chưa cài đặt driver cho máy in
	- c. Có một máy in đã tồn tai
	- d. Không có quyền để cài đặt một máy in mới trong hệ điều hành Windows XP Home
- 13. Nguồn điền trong văn phòng không ổn định và thường xuyên xảy ra sư cố. Người kỹ thuật nên làm gì để bảo về máy tính?
	- a. Chỉ dùng máy tính trong lúc điền bình thường
	- b. Yêu cầu thay đổi hệ thống điện
	- c. Dùng máy phát điện dự phòng
	- d. Dùng bộ lưu điện (UPS)

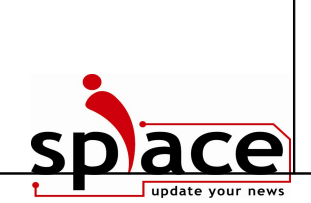

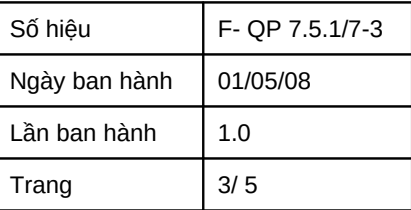

- 14. Người kỹ thuật gắn một thanh RAM 512 vào một máy tính có card màn hình onboard shared 64MB. Dung lượng RAM hiện tại mà Hệ điều hành sử dụng là?
	- a. 256 MB
	- b. 448 MB
	- c. 512 MB
	- d. 576 MB
- 15. Partition C được định theo hệ thống tập tin FAT32. Lệnh nào sau đây cho phép dịnh dạng lại Partition C theo hệ thống tấp tin NTFS mà không làm mất dữ liêu trên phân vùng này?
	- a. Format c:/s
	- b. Convert c:/fs:ntfs
	- c. Fdisk c:/fs:ntfs
	- d. Defrag c
- 16. Khi nhận được thông báo lỗi "*Non-system disk or disk error*". Nguyên nhân là do?
	- a. Chưa cài hê điều hành, boot sector bi lỗi
	- b. Dung lương đĩa cứng bị han chế
	- c. Chưa gắn RAM
	- d. Chưa cài đặt driver
- 17. Hệ điều hành mã nguồn mở thông dụng nhất hiện nay là?
	- a. Mac
	- b. Windows Vista
	- c. Windows XP
	- d. Linux

## 18. Để cài đặt Windows Vista thì yêu cầu tối thiểu dung lượng của bộ nhớ RAM là?

- a. 64MB
- b. 128MB
- c. 512MB
- d. 1024MB
- 19.  $\tilde{O}$  đĩa cứng hiện nay được phân loại theo những chuẩn giao tiếp nào?
	- a. IDE, SATA, ATAPI
	- b. ATA (PATA), SATA, SCSI
	- c. ATA, PATA, SATA
	- d. SCSI, SATA, IDE
- 20. Muốn chia sẽ máy scanner cho các phòng ban khác trong công ty cùng sử dụng, chúng ta có thể thiết lâp tai muc nào trong hề điều hành Windows XP?
	- a. Control Panel/ Printers and Fax
	- b. My Network Place
	- c. Computer Management
	- d. Không có chức năng chia sẻ
- 21. Bộ nhớ cache L2 sử dụng loại bộ nhớ RAM nào sau đây?
	- a. DRAM

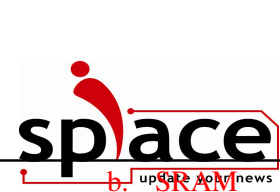

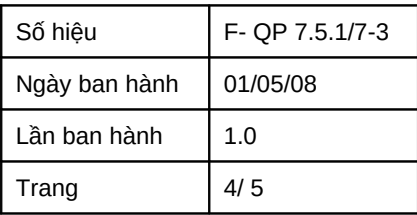

- c. SDR-SDRAM
- d. RDRAM
- 22. Cổng PS/2 có màu tím được dùng để kết nối với thiết bị nào sau đây?
	- a. Mouse
	- b. Scanner
	- c. Keyboard
	- d. Modem
- 23. Sau khi cài đặt driver cho thiết bị phần cứng. Máy tính không khởi đông được Windows, có thể khắc bằng phương pháp nào sau đây?
	- a. Kiểm tra lai cấu hình phần cứng trong BIOS Setup
	- b. Kiểm tra thiết bị phần cứng đã được gắn vào đúng cách chưa
	- c. Reboot lại hệ thống và chọn "Last Known Good Configuration"
	- d. Cài đặt lại Hệ điều hành
- 24. Máy dùng Windows 98 có cấu hình CPU Pentium 166, RAM 128MB và ổ đĩa cứng còn trống 2GB, có thể nâng cấp lên Hê điều hành?
	- a. Windows 2000
	- b. Windows XP
	- c. Windows Vista
	- d. Không thể nâng cấp
- 25. Tuỳ chọn nào sau đây của chương trình Norton Ghost cho phép tạo tập tin ảnh cho 1 phân vùng trên đĩa cứng?
	- a. Local  $\rightarrow$  Partition  $\rightarrow$  To Partition
	- b. Local  $\rightarrow$  Disk  $\rightarrow$  To Image
	- c. Local  $\rightarrow$  Partition  $\rightarrow$  To Image
	- d. Local  $\rightarrow$  Partition  $\rightarrow$  From Image
- 26. Để định dạng nhanh phân vùng cho đĩa cứng theo dạng NTFS, trong quá trình cài đặt Hệ điều hành cần chọn:
	- a. Format the partition using the FAT file system (quick)
	- b. Format the partition using the NTFS file system
	- c. Format the partition using the NTFS file system (quick)
	- d. Format the partition using the FAT file system
- $27.$  Cần phải làm gì sau khi thay thế pin CMOS?
	- a. Sử dung chương trình Fdisk
	- b. Thiết lập cấu hình BIOS
	- c. Cài đặt lai Hệ điều hành
	- d. Định dạng lại ổ đĩa
- 28. Công thức nào sau đây dùng để tính dung lượng cho  $\hat{\sigma}$  đĩa cứng?
	- a. Cylinder \* Track \* Sector \* 512 byte
	- b. Cylinder \* Head \* Sector \* 512 bit
	- c. Cylinder \* Head \* Sector \* 512 byte
	- d. Cylinder \* Head \* Track \* Sector \* 512 byte
- 29. Đối với màn hình CRT, 3 điểm màu (RGB) xếp thành 1 hình tam giác đều được gọi là?
	- a. Tia điền tử

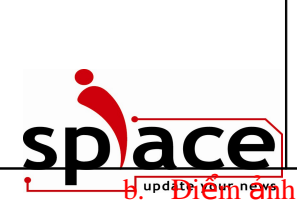

- c. Điểm Phosphor
- d. Điểm màu

30. Chuột không dây sử dụng công nghệ nào để kết nối tín hiệu với máy tính?

- a. Infrared
- b. Bluetooth
- c. WiFi
- d. WiMax

------------- HẾT -------------